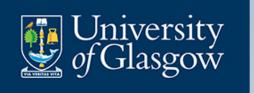

#### **A GTA's perspective**

#### **Jaimie Torrance & Holly Scott**

#### WORLD CHANGING GLASGOW

THE JOB TIMES THE SUNDAY TIME GOOD UNIVERSITY GUIDE

2018 SCOTTISH UNIVERSITY

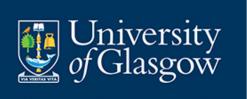

# Ideas for getting started teaching R

- Consider the audience
- Be relevant
- Foster good habits early
- Explain simply
- What can and can't you teach in a class
- Additional considerations

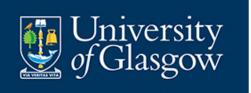

### **Consider your audience**

### • Coding experience? Stats experience?

• Did they know this was coming?

- Sometimes
  - L1 = Postgrad
  - L1 < Postgrad
  - L2 > Postgrad

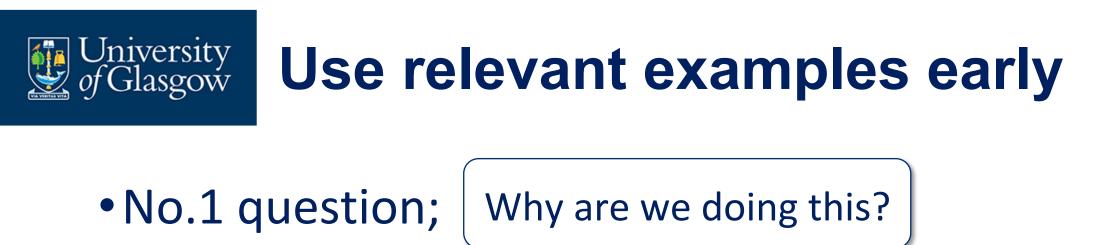

• "Fun" ≠ Useful

• Start with relevant – end with fun

• Their own data?

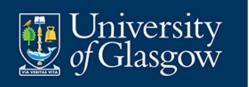

# Foster good habits early

• Difference between Console/ Scripts/ R Markdown

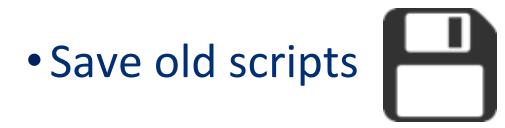

- Work smart not hard!
- Notes! Comment everything

Coding conventions and consistency

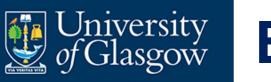

# **Explain all the things!**

#### • Assignment operator? Element? Vector? Variable? Etc.

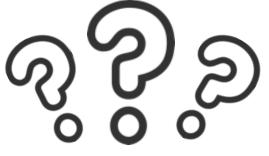

### Reading code in simple language

- Take the abstract/ arbitrary and make it meaningful
- What does the "sentence" mean?

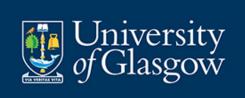

# What can you do in the time you have?

#### • Prep In class Homework

- Take it and break it • Take it and break it • Take it and break i
- They can use other sources

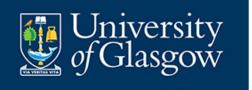

# **Additional considerations**

- Good documentation
  - especially for start up
  - Reference material
- Dyslexia etc.
  - Editor environment
  - Tidiness
  - Consistency / meaningful
  - Keyboard shortcuts
  - Functions

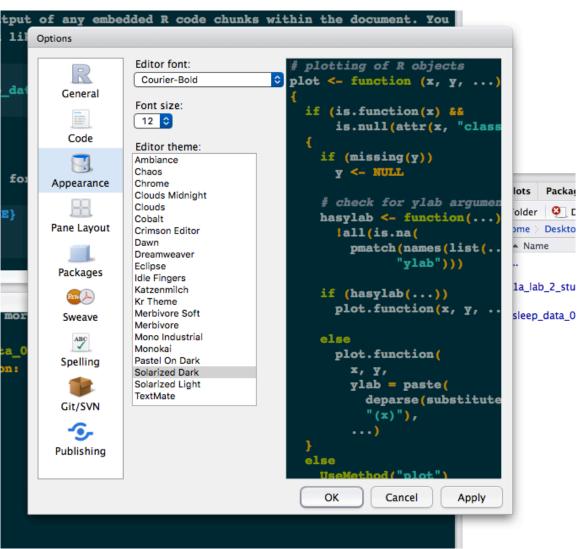

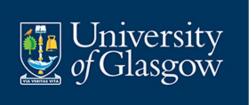

# 5 tips from our experience as GTAs

- Calming nerves
- Don't be an expert
- Talk through the code
- Don't touch the keyboard
- Joint problem solving

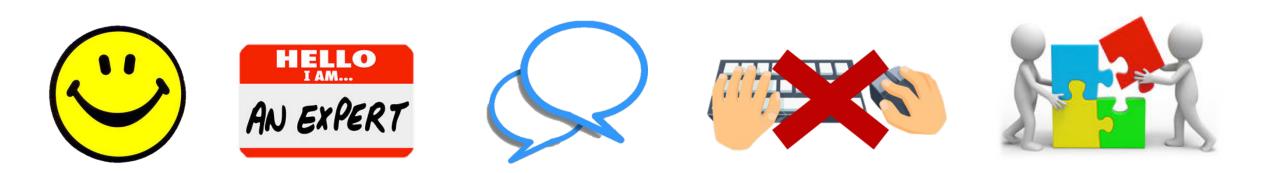

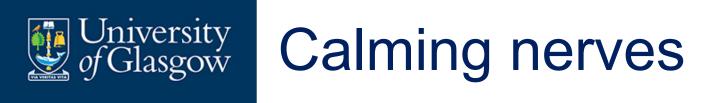

- Not just technical support with R also reassuring anxious students
- Very new type of software/skill can be daunting at first

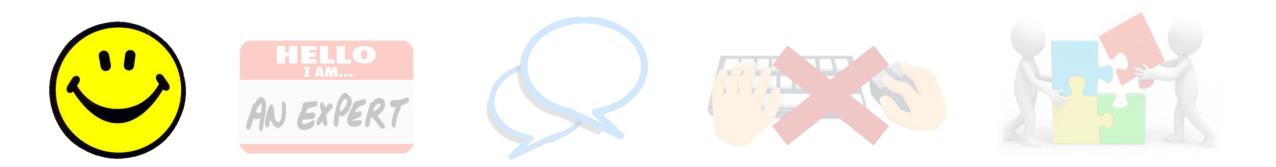

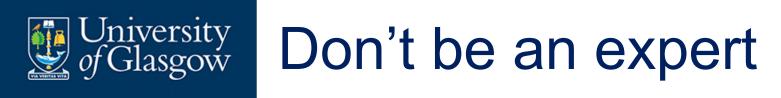

- Fine to make mistakes let students see the whole process
- Honesty is encouraging for students:

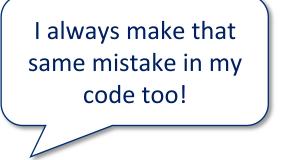

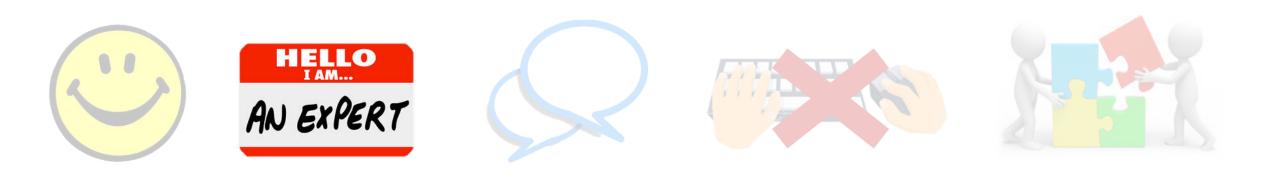

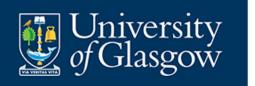

### Talk through the code

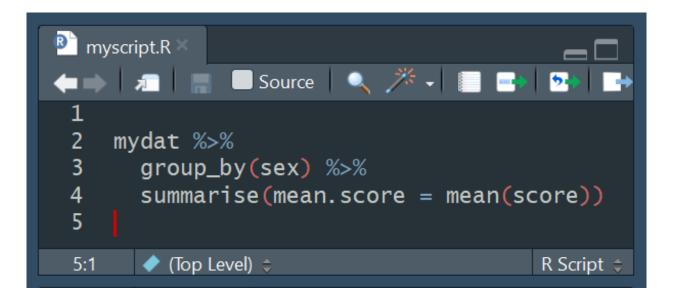

I want to...
1) take the data in 'mydat' AND THEN
2) group it together based on 'sex' AND THEN
3) create a summary variable called 'mean.score' with the mean value of 'score' for each sex

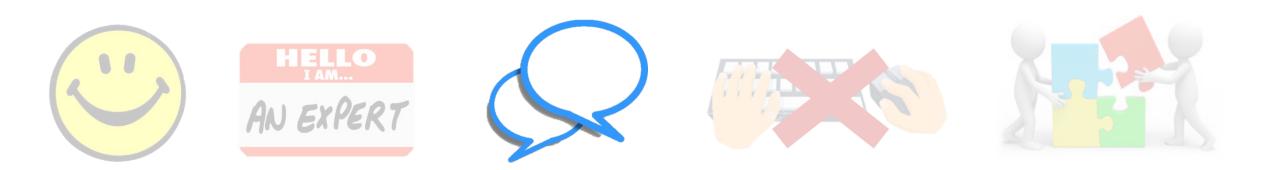

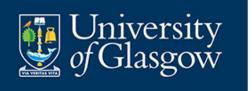

# Don't touch the keyboard

- Slower process but worth it positive student feedback
- Sense of ownership, achievement and confidence

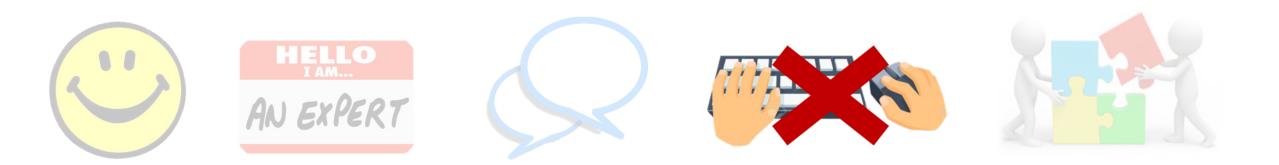

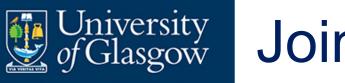

# Joint problem solving

- Encourage trial and error: challenge fear of doing something wrong
- Work through strategies together:

Let's see if we have a similar script we could edit

Let's look at the help documentation for this function

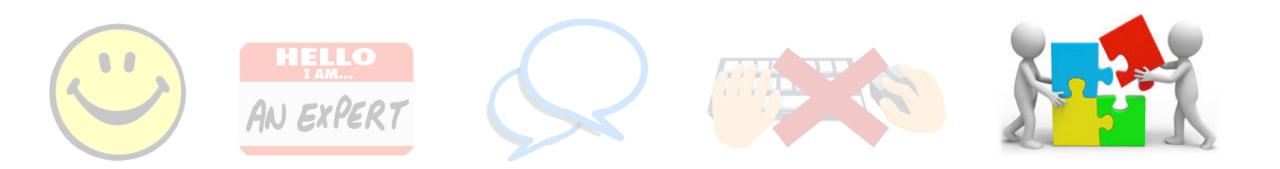

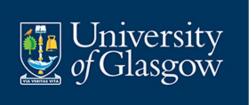

# 5 tips from our experience as GTAs

- Calming nerves
- Don't be an expert
- Talk through the code
- Don't touch the keyboard
- Joint problem solving

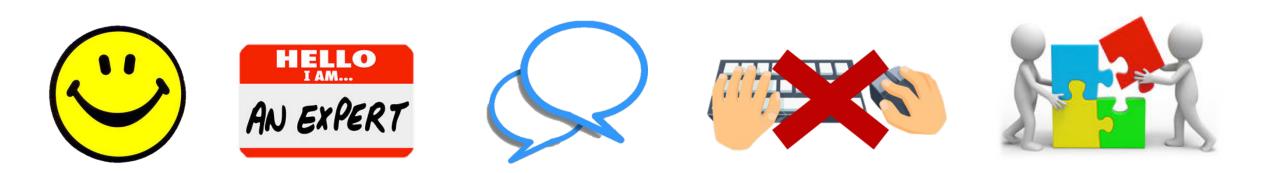